## CSCux6695 - test topology overview

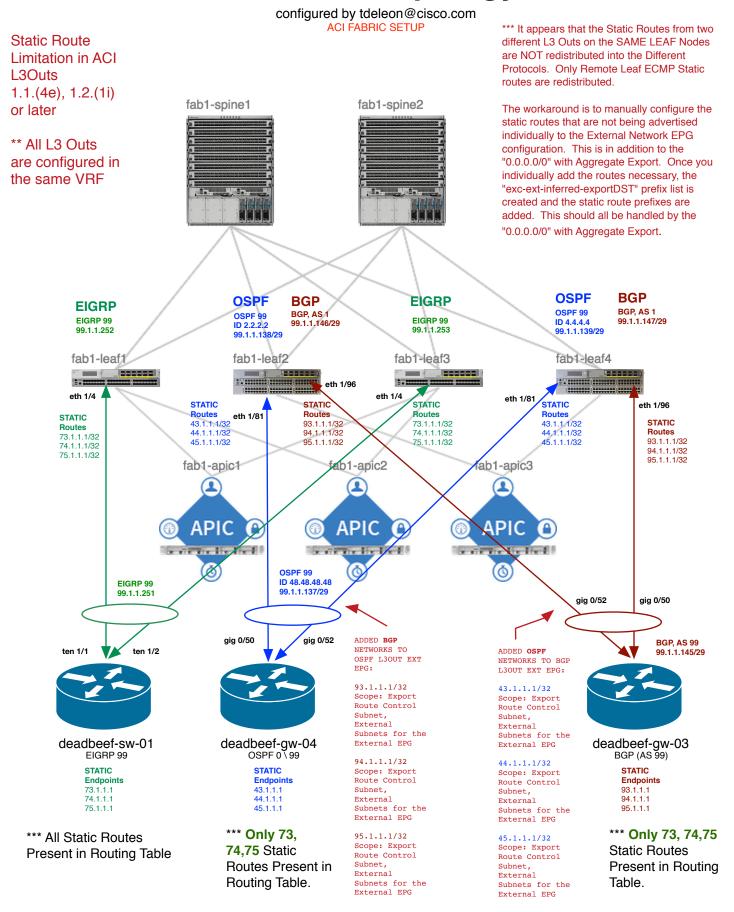